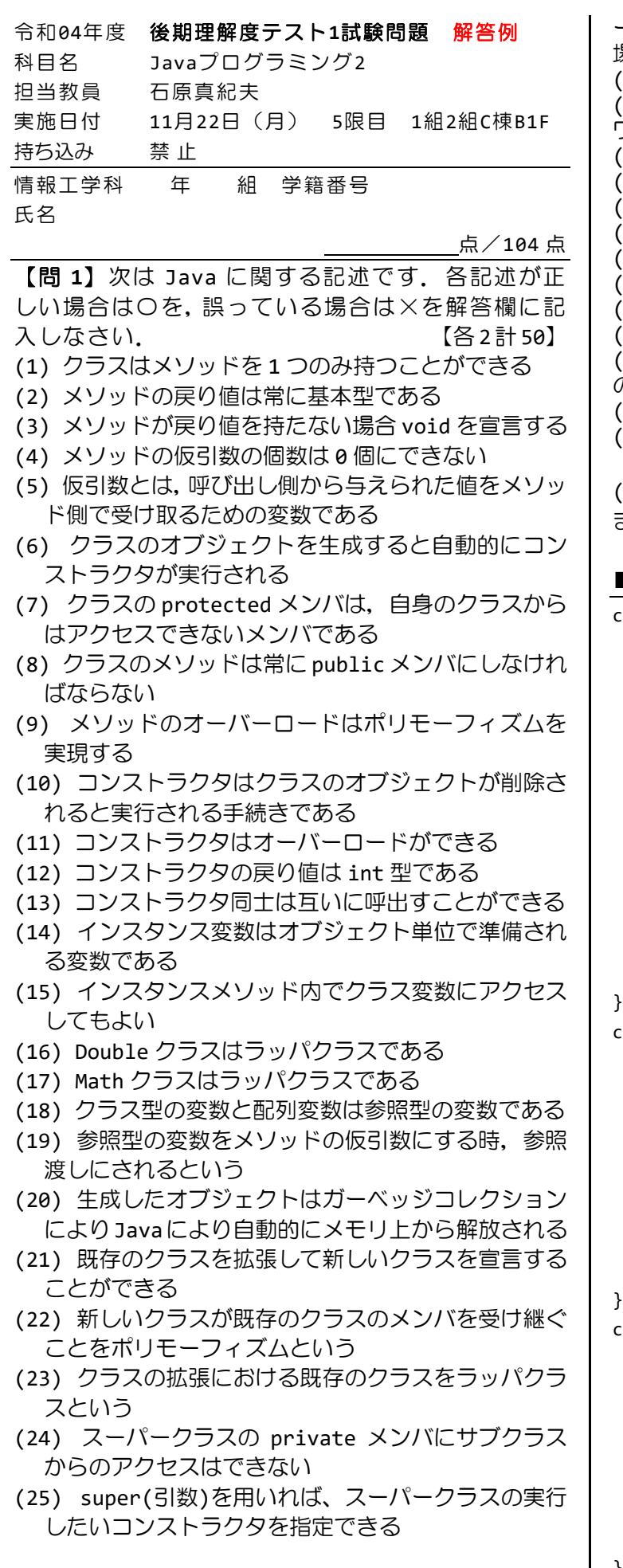

【問 **2**】次は Java で用いる用語や命令の説明です.コ

ード1の記号と合せて,正しい場合は〇を,誤っている<br>場合は×を解答欄に記入しなさい. 【各2計 28】 場合は×を解答欄に記入しなさい. (1) A はメソッド Book を宣言します (2) B はクラス変数やクラスメソッドを宣言するキー ワードです (3) C は private という名前の変数を宣言します (4) D は this.num としてもエラーになりません (5) E は自身のオブジェクトへの参照です (6) F は 2 つのコンストラクタの宣言です (7) G は仮引数をもたないメソッドを宣言します (8) H は変数 title の値を呼び出し元に返します (9) I はクラス Book をスーパークラスに指定します (10) J は 2 つの仮引数を宣言します (11) | K は int 型の仮引数を 1 つもつスーパークラス のコンストラクタを呼び出します (12) L は戻り値を持たないことを宣言します (13) M は配列要素の確保やクラスのオブジェクトを 生成する命令です (14) | N はインスタンスメソッド getNum()を実行し ます  $\blacksquare$ コード1 class <u>Book</u>{ [A] private <u>static</u> int num=0; [B] private String title; [C] static int getNum(){ return <u>Book.num;</u> [D] } public Book(String t){ Book.num++;  $this.title = t;$  [E]</u> } public String getTitle $\bigcup$ {  $\qquad$  |  $\qquad$  [G] return title;  $[H]$  } } class Handbook extends Book{ [I] private int edition; public Handbook(String t, int e){ [J]  $super(t);$  [K] this.edition = e; } public String getHandbook(){ [L] return getTitle()+"/第"+edition+"版"; } class Intermediate2{  $\blacktriangleright$  [F]

 public static void main(String[] args){ Handbook bk1 = new Handbook("視覚心理学", 2); [M] Handbook bk2 = new Handbook("人体の限界",1); System.out.println(Book.getNum()+"冊"); [N] System.out.println(bk1.getHandbook()); System.out.println(bk2.getHandbook());

 } }

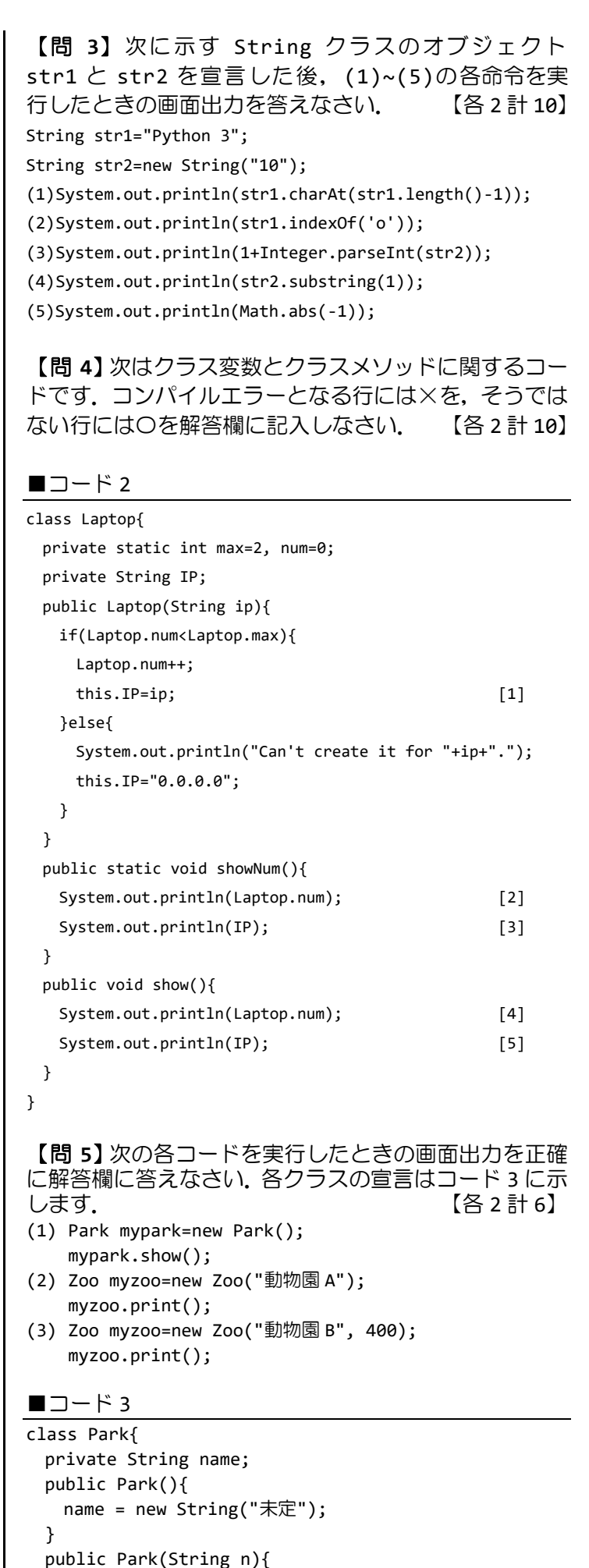

}

```
 this();
   name = n; }
   public void show(){
   System.out.println("パーク名: "+name);
  }
class Zoo extends Park{
  private int animals;
  public Zoo(String n){
    super(n);
   animals = -1;
  }
  public Zoo(String n, int a){
    super(n);
    animals = a;
  }
  public void print(){
    show();
    System.out.println("動物数:"+animals);
  }
```
}

## 解答欄

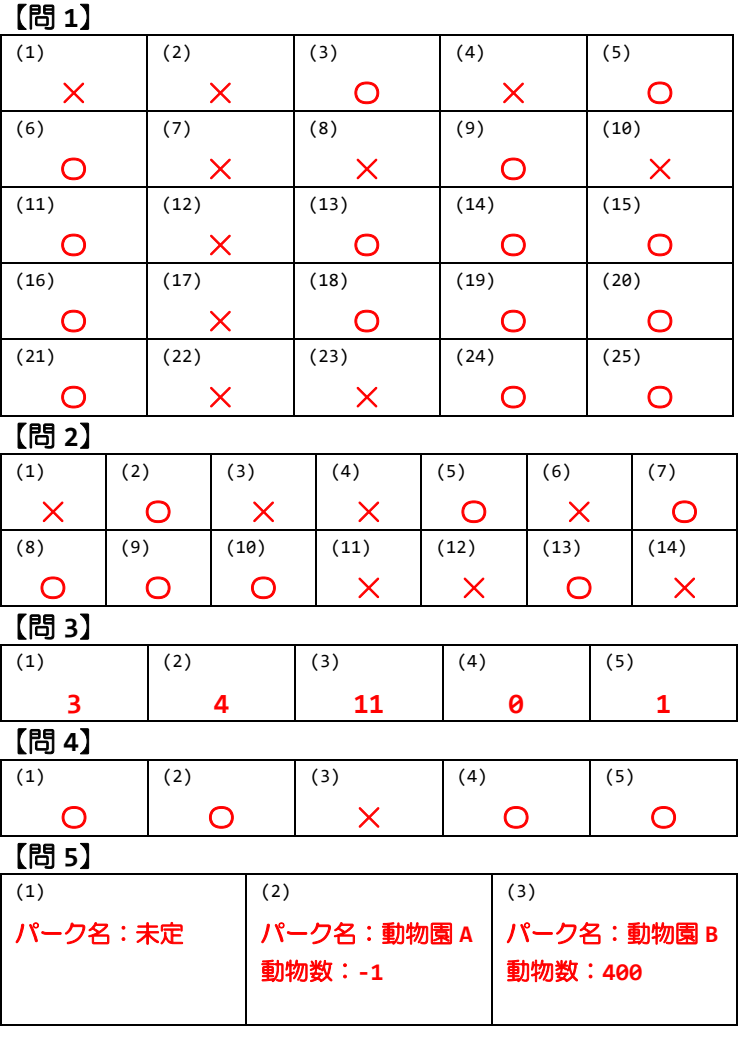

【問 **3**】

お疲れ様でした!!